## **B Geräte- und Softwareempfehlungen für die Lernenden**

## • BYOD oder Schulgeräte?

Die beook-App funktioniert auf Geräten basierend auf Windows/ macOS sowie auf Geräten basierend auf Android und iOS. Wir empfehlen für beook ein Betriebssystem zu verwenden, das auf einer Desktopverwendung basiert (Windows, macOS), weil bei diesen die Multitaskingfähigkeit und somit die Übersichtlichkeit besser ist.

Empfehlung Mindestanforderungen der privaten Geräte:

- Laptop nicht zu schwer (Mobilität)
- Prozessor: mind. i3 oder besser i5
- mind. 4GB RAM
- mind. 128GB Speicherplatz
- Display: mind. 12 Zoll, ideal 15 Zoll aber nicht grösser
- Ein Display mit Stifteingabe ist nicht zwingend, aber doch sehr zu empfehlen.
- WLAN 802.11 n/ac

Tipp: Falls Lernende erst kürzlich ein Gerät gekauft haben, empfiehlt es sich mit dem Lernenden individuell zu prüfen, ob das Gerät für den Gebrauch mit beook genügt.

## • Softwarevorgaben

Den Lernenden sollte eine Liste der erforderlichen Software abgegeben werden, die sie installieren müssen. Sinnvoll sind auch Informationen, wo sie die Software beziehen können und wie diese zu installieren ist.

Software-Empfehlungen:

- beook
- Office (Textverarbeitung und Tabellenkalkulation)
- Aternative Browser (Firefox, Chrome)
- Antivirus
- PDF Reader
- OneNote (ist bei Microsoft Office automatisch mit dabei)
- Cloudspeicher (z. B. OneDrive)

## **Checkliste B Geräte- und Softwareempfehlungen für die Lernenden**

- □ Es ist definiert, welche Geräte die Lernenden verwenden (Schulgeräte oder BYOD).
- $\Box$  Die Mindestanforderungen der Geräte der Lernenden sind definiert.
- $\Box$  Die Softwarevorgaben für die Lernenden sind definiert.
- $\Box$  Es ist definiert, wie und wann die Lernenden in die Nutzung der Schulressourcen eingeführt werden.
- □ Es ist definiert, wie und wann die Lernenden in die Nutzung des Computers und beook eingeführt werden.

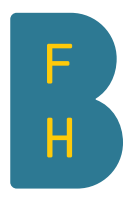

DOL